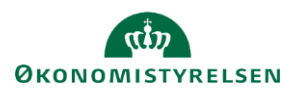

## **Vejledning: Fremsøgning af elementer i Statens Administrative Stamdata**

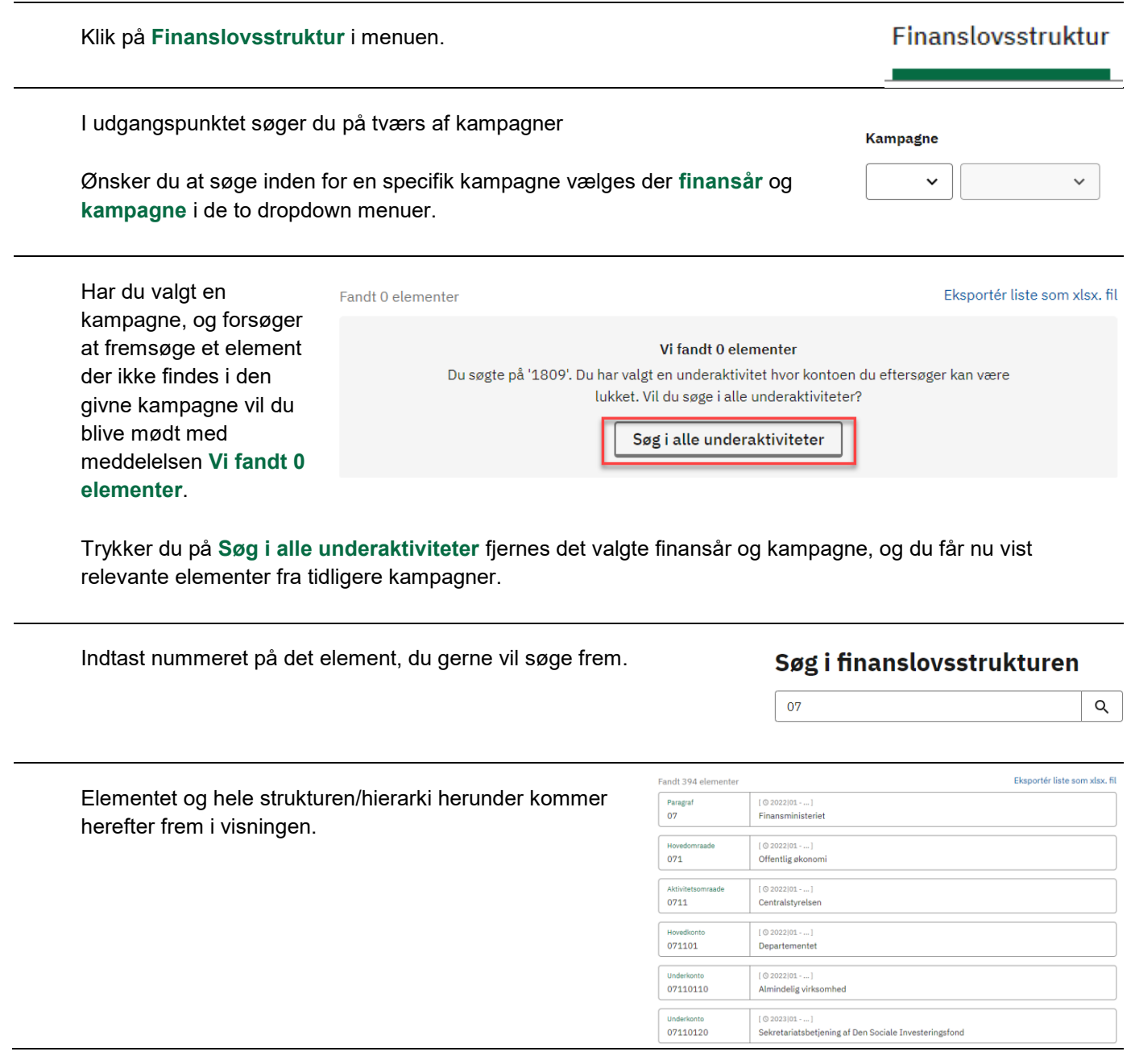

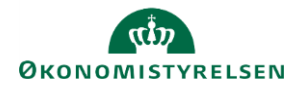

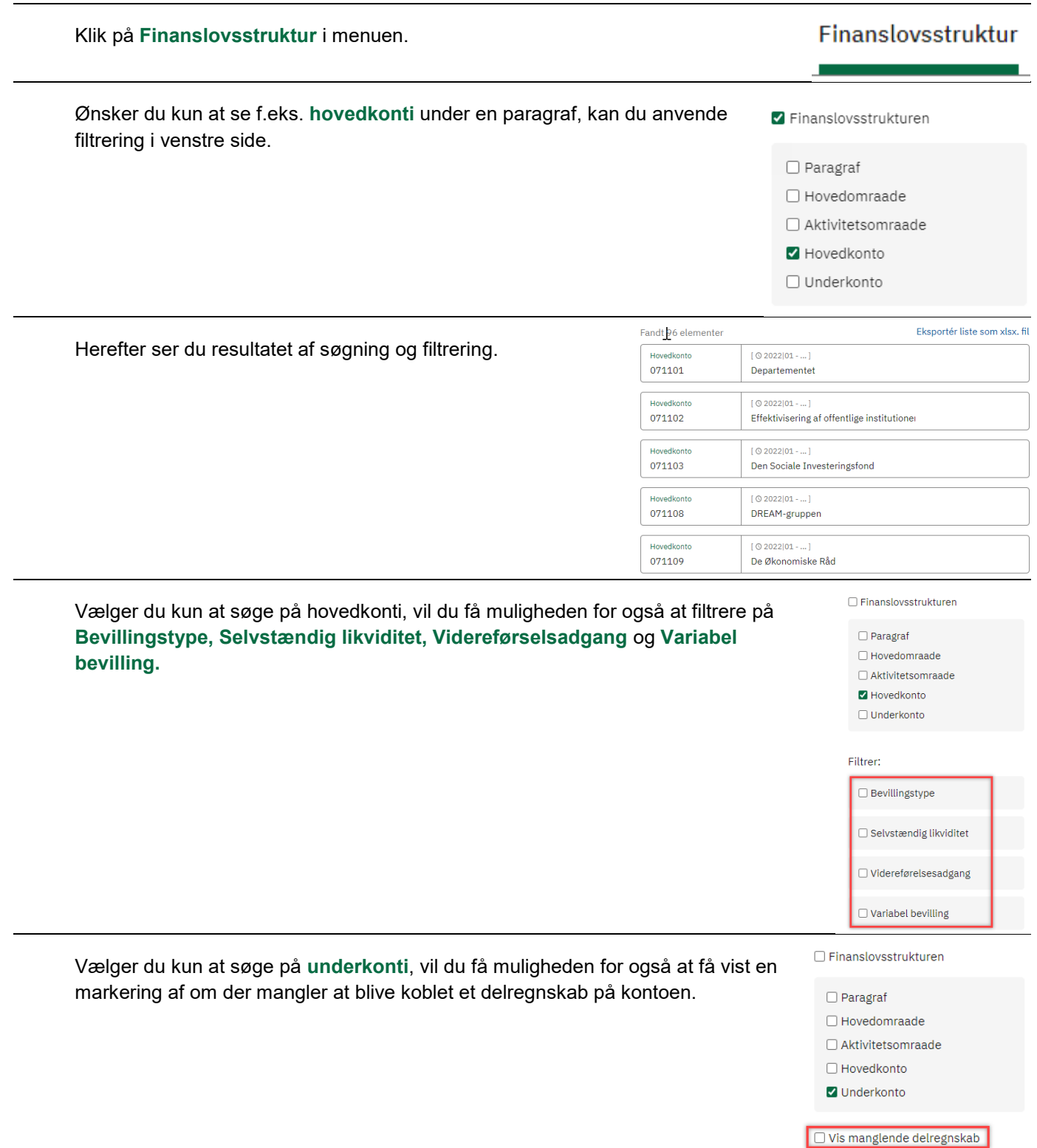